# Programming Languages and Compilers (CS 421)

# Sasa Misailovic 4110 SC, UIUC

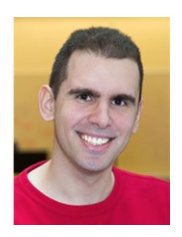

<https://courses.engr.illinois.edu/cs421/fa2017/CS421A>

Based in part on slides by Mattox Beckman, as updated by Vikram Adve, Gul Agha, and Elsa Gunter

8/30/2018 1

# Contact Information – Sasa Misailovic

- Office: 4110 SC
- **Office hours:** 
	- Tuesday, Thursday 8:30am 9:30am
	- **Also by appointment**
- **Email: misailo@illinois.edu**

# Course Website

- <https://courses.engr.illinois.edu/cs421/fa2018/CS421A>
- **Main page summary of news items**
- **Policy rules governing course**
- **Lectures syllabus and slides**
- **MPs information about assignments**
- $\blacksquare$  Exams
- **Unit Projects for 4 credit students**
- Resources tools and helpful info
- FAQ

# Some Course References

- **No required textbook**
- Some suggested references

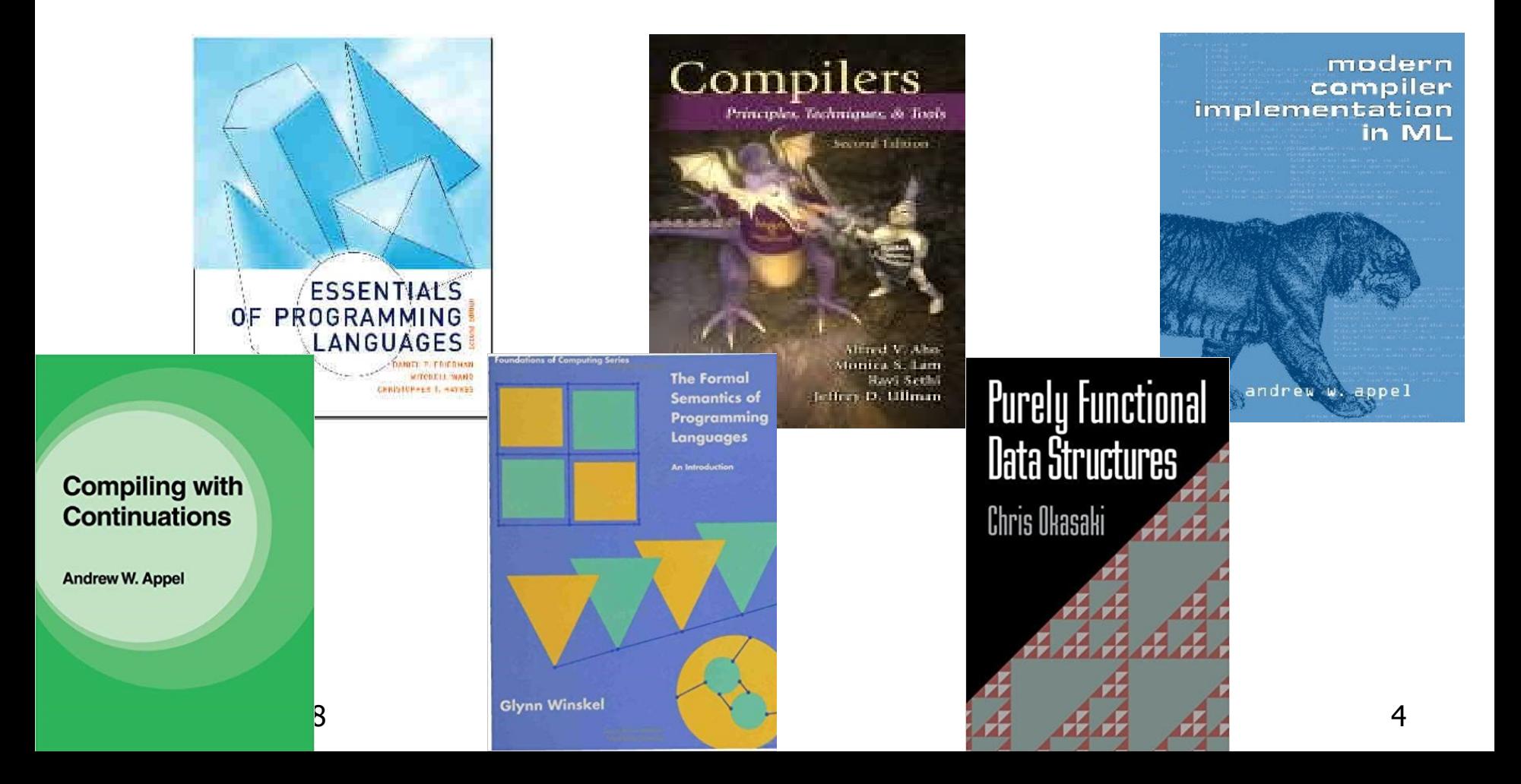

# Course Grading

#### **Assignments 20%**

- **About 12 Web Assignments (WA) (~7%)**
- About 6 MPs (in Ocaml)  $(\sim 7\%)$
- **About 5 Labs**  $(\sim 6\%)$
- All WAs and MPs Submitted through **PrairieLearn**
- **Late submission penalty: 20%**
- **Labs in Computer-Based Testing Center (Grainger)**
- **Self-scheduled over a three day period**
- **No extensions beyond the three day period**
- Fall back: Labs become MPs

# Course Grading

- **2** Midterms 20% each
	- **Labs in Computer-Based Testing Center (Grainger)**
	- **Self-scheduled over a three day period**
	- **No extensions beyond the three day period**
	- Dates: **Oct 2-4 (Midterm 1) Nov 6-8 (Midterm 2)**
	- **Fall back: In class backup dates Oct 9, Nov 13**

#### **DO NOT MISS EXAM DATES!**

- Final  $40\%$  Dec 19, 8:00am  $-$  11:00am (nominally)
- **No. 2015** Will likely use CBTF for Final (3 day window)
- **Percentages are approximate**

#### Course Assingments – WA & MP

- **Theorem 2018** You may discuss assignments and their solutions with others
- You may work in groups, but you must list **members with whom you worked** if you share solutions or solution outlines
- **Each student must write up and turn in their own solution separately**
- **Theory Mulley You may look at examples from class and other** similar examples from any source – **cite appropriately**
	- **Note: University policy on plagiarism still holds cite** your sources if you are not the sole author of your solution

# Course Objectives

#### **New programming paradigm**

- **Functional programming**
- Environments and Closures
- Patterns of Recursion
- **EXECONTER CONTINUATION Passing Style**

#### **Phases of an interpreter / compiler**

- **Lexing and parsing**
- **Type systems**
- Interpretation

#### **Programming Language Semantics**

- **Lambda Calculus**
- Operational Semantics
- **Axiomatic Semantics**

#### Three Main Topics of the Course

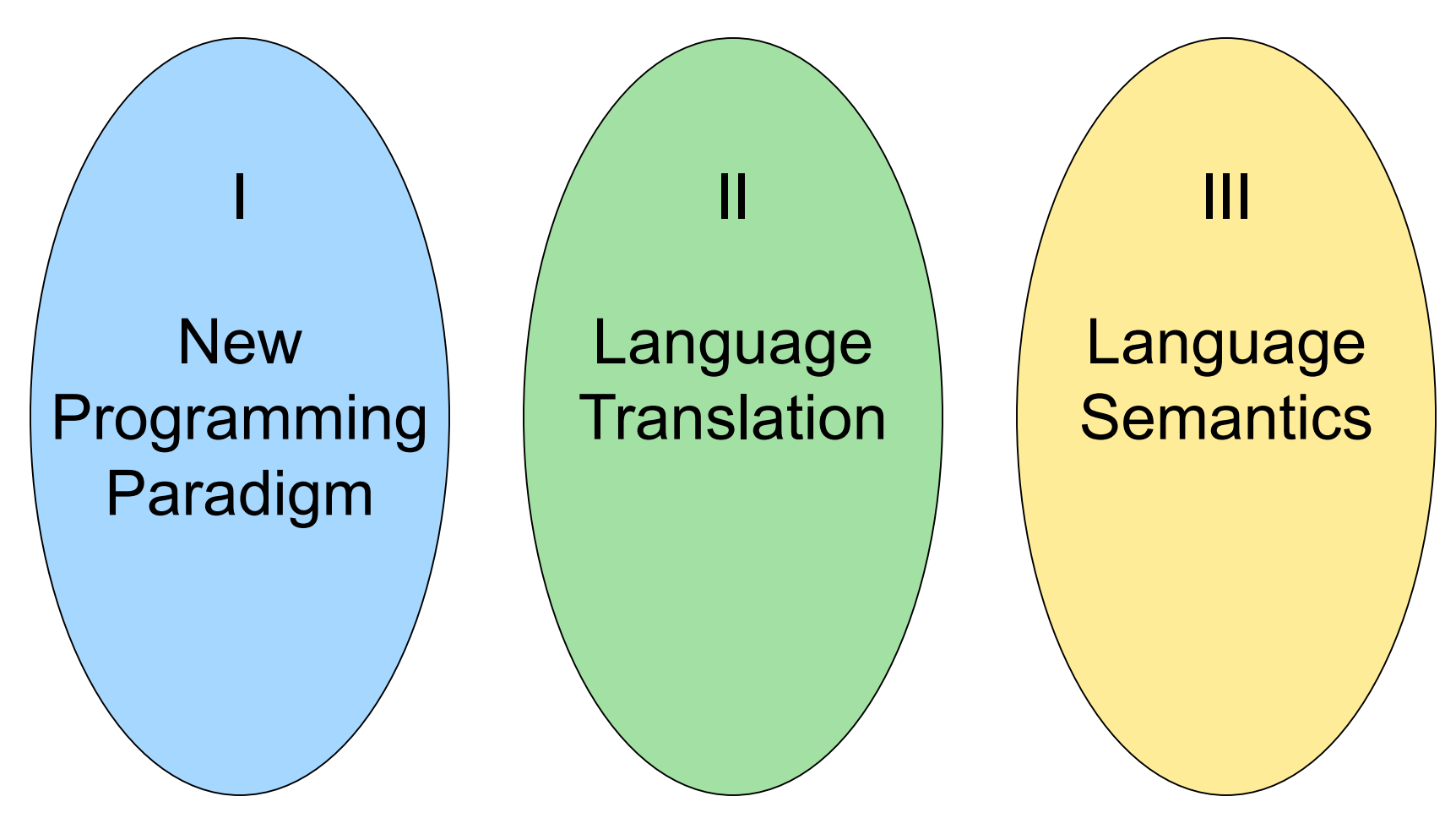

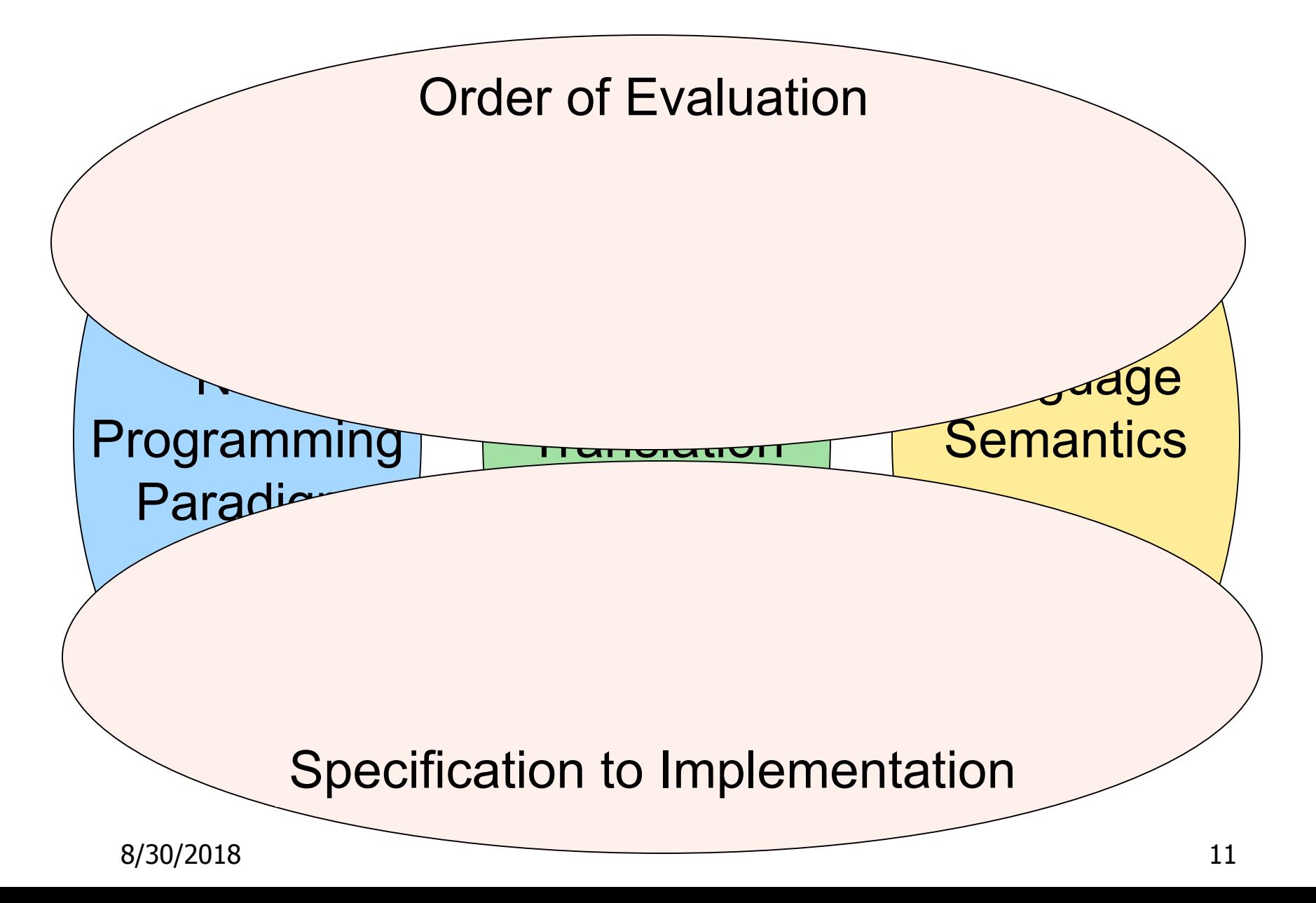

I : New Programming Paradigm

#### Functional Programming

Environments Patterns of and **Closures** Recursion

**Continuation** Passing **Style** 

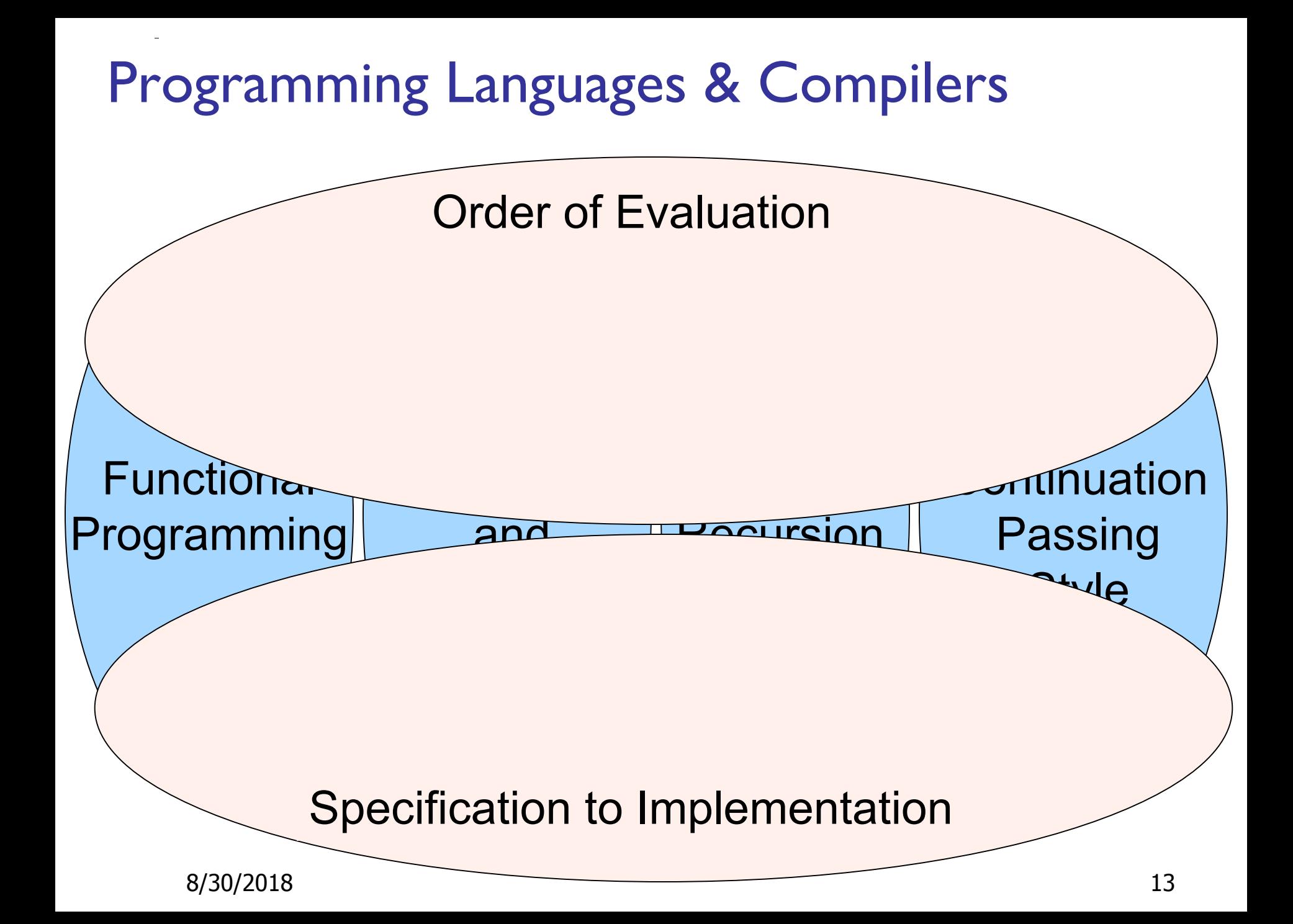

#### II : Language Translation

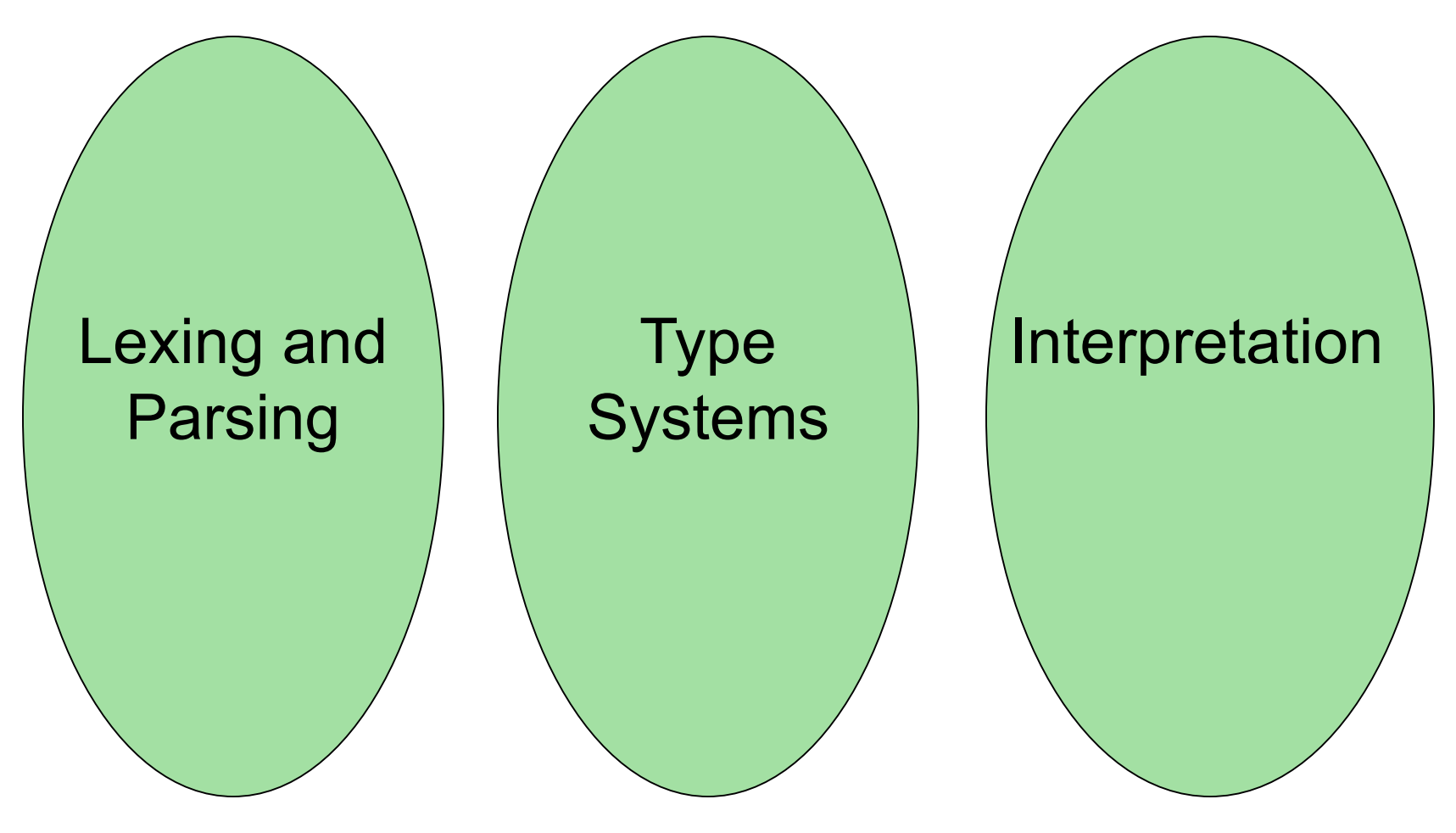

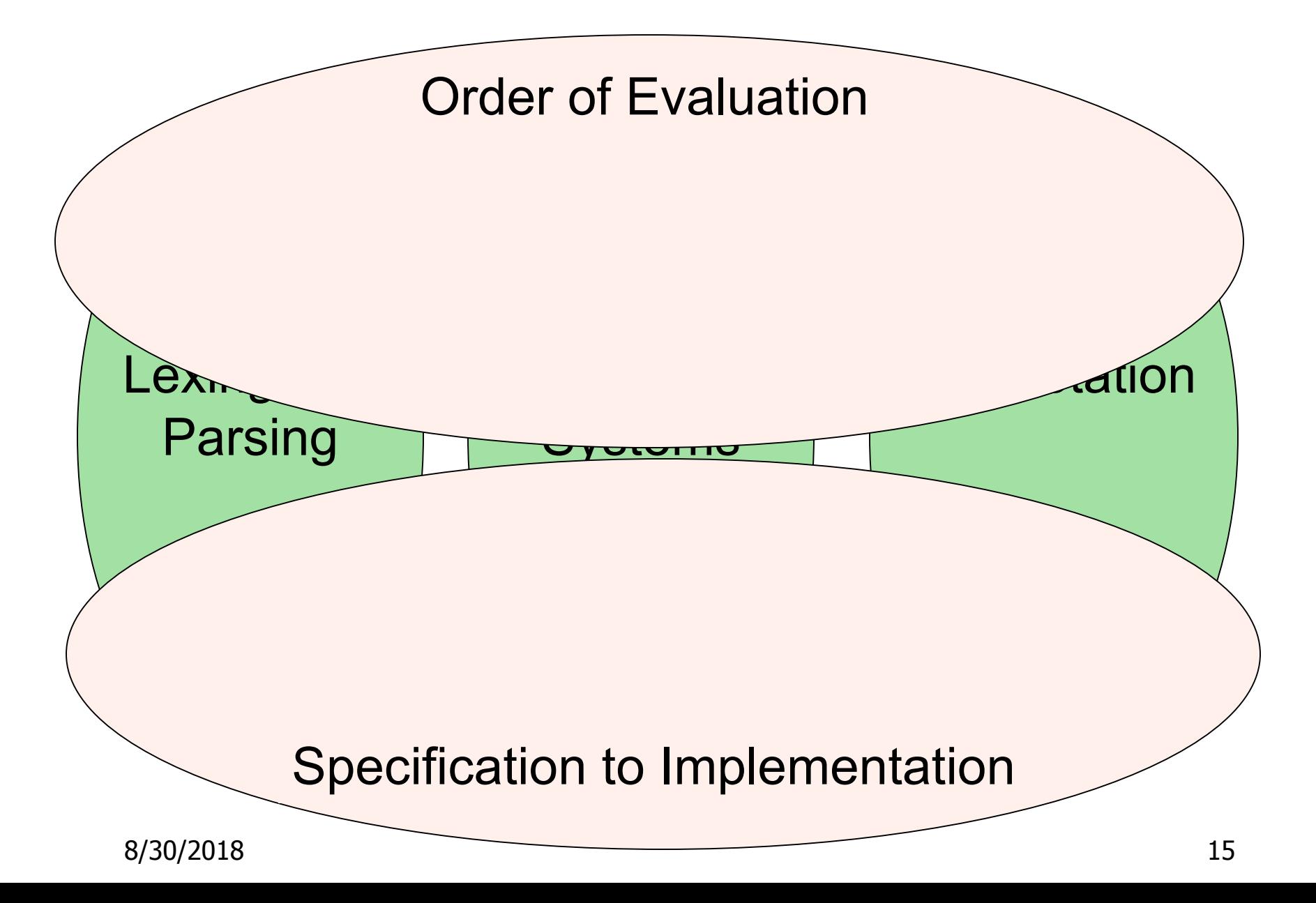

#### **III : Language Semantics**

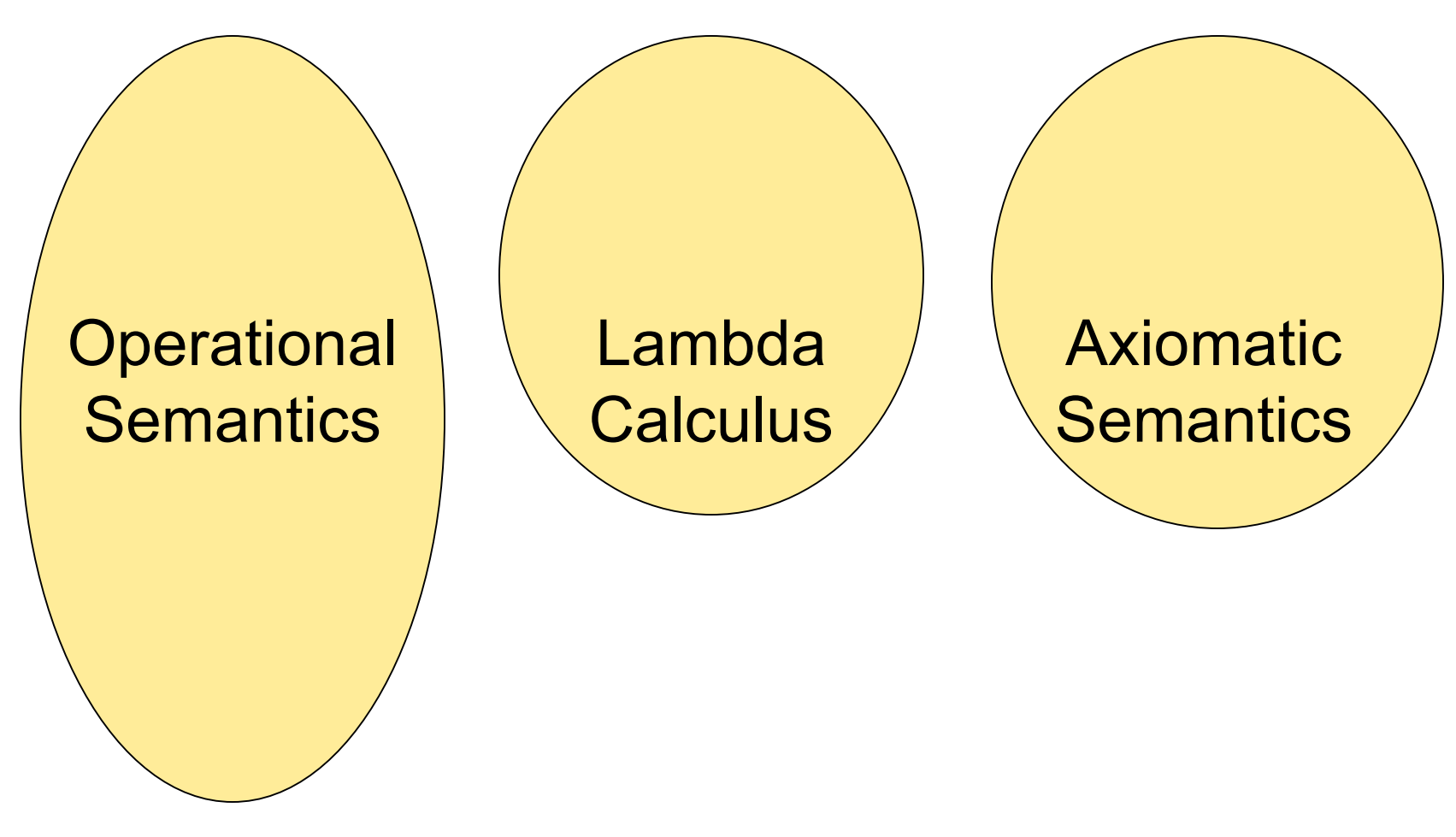

# Programming Languages & Compilers Open atic and Order of Evaluation

Specification to Implementation

**Vulvalud** 

8/30/2018 17

**Semantics** 

**Semantics** 

# OCAML

# **Locally:**

- **Compiler is on the EWS-linux systems at** /usr/local/bin/ocaml
- Be sure to **module load ocaml/2.07.0** in EWS!

#### Globally:

- Main CAML home: <http://ocaml.org>
- **To install OCAML on your computer see:** <http://ocaml.org/docs/install.html>
- Or use one of the online OCAML compilers...

# References for OCaml

- **Supplemental texts (not required):**
- The Objective Caml system release 4.07, by Xavier Leroy, online manual
- **Introduction to the Objective Caml** Programming Language, by Jason Hickey
- **Developing Applications With Objective Caml,** by Emmanuel Chailloux, Pascal Manoury, and Bruno Pagano, on O'Reilly
	- **Available online from course resources**

# Why learn OCAML?

- **Many features not clearly in languages you have already** learned
- **Assumed basis for much research in programming** language research
- OCAML is particularly efficient for programming tasks involving languages (eg parsing, compilers, user interfaces)

# Why Learn OCAML?

- **Industrially Relevant: Jane Street trades billions** of dollars per day using OCaml programs
- **Similar languages: Microsoft F#, SML, Haskell,** Scala, Scheme
- **No uses functional programming?** 
	- **Google MapReduce**
	- **Microsoft LinQ**
	- **Twitter Scala**
	- **Bonus: who likes set comprehensions in Python?**

**>>> squares = [x\*\*2 for x in range(10)]**

8/30/2018

# OCAML Background

■ CAML is European descendant of original ML

- **American/British version is SML**
- **O** is for object-oriented extension
- ML stands for **Meta-Language**
- **ML** family designed for implementing theorem provers (back in 1970s)
	- **It was the meta-language for programming the** "object" language of the theorem prover
	- **Despite obscure original application area, OCAML is a** full general-purpose programming language

# Session in OCAML

% ocaml

Objective Caml version 4.07

 $#$ 

# (\* Read-eval-print loop; expressions and declarations \*)

- $2 + 3$ ;; (\* Expression \*)
- $-$  : int = 5
- $# 3 < 2$ ;;
- $-$ : bool = false

No Overloading for Basic Arithmetic Operations

- $\#$  15  $*$  2::
- $-$  : int = 30
- # 1.35 + 0.23;;  $(*$  Wrong type of addition  $*)$
- Characters 0-4:
	- 1.35 + 0.23;;  $(*$  Wrong type of addition  $*)$

 $\Lambda\Lambda\Lambda\Lambda$ 

- Error: This expression has type **float** but an expression was expected of type **int**
- $\#$  1.35 +. 0.23;;
- $-$  : float = 1.58

# No Implicit Coercion

 $\#$  1.0  $*$  2;; (\* No Implicit Coercion  $*)$ Characters 0-3:

 $1.0 * 2$ ::

 $\mathbf{V} \mathbf{V} \mathbf{V}$ 

Error: This expression has type float but an expression was expected of type int

 $\#$  1.0  $*$ . 2;; (\* No Implicit Coercion  $*$ ) Characters 7-8:

 $1.0 * 2$ ;;

 $\Lambda\Lambda$ 

Error: This expression has type int but an expression was expected of type float

8/30/2018 25

# Sequencing Expressions

- # "Hi there";;  $(*$  has type string  $*)$
- $-$ : string  $=$  "Hi there"
- # print\_string "Hello world\n ";; (\* has type unit \*) Hello world
- $-$  : unit = ()
- # (print\_string "Bye\n"; 25);; (\* Sequence of exp \*) Bye
- $-$  : int = 25

Declarations; Sequencing of Declarations

# let  $x = 2 + 3$ ;; (\* declaration \*) val  $x : int = 5$ # let test =  $3 < 2$ ;; val test : bool  $=$  false # let  $a = 1$  let  $b = a + 4$ ;; (\* Sequence of dec \*) val a : int  $=$  1 val b : int  $= 5$ 

# Environments

- *Environments* record what value is associated with a given identifier
- Central to the semantics and implementation of a language
- **Notation**

 $\rho$  = {name<sub>1</sub>  $\rightarrow$  value<sub>1</sub>, name<sub>2</sub> $\rightarrow$  value<sub>2</sub>, ...} **Using set notation, but describes a partial function**

- **Implementation: Often stored as list, or stack** 
	- **To find value start from left and take first match**

# Environments

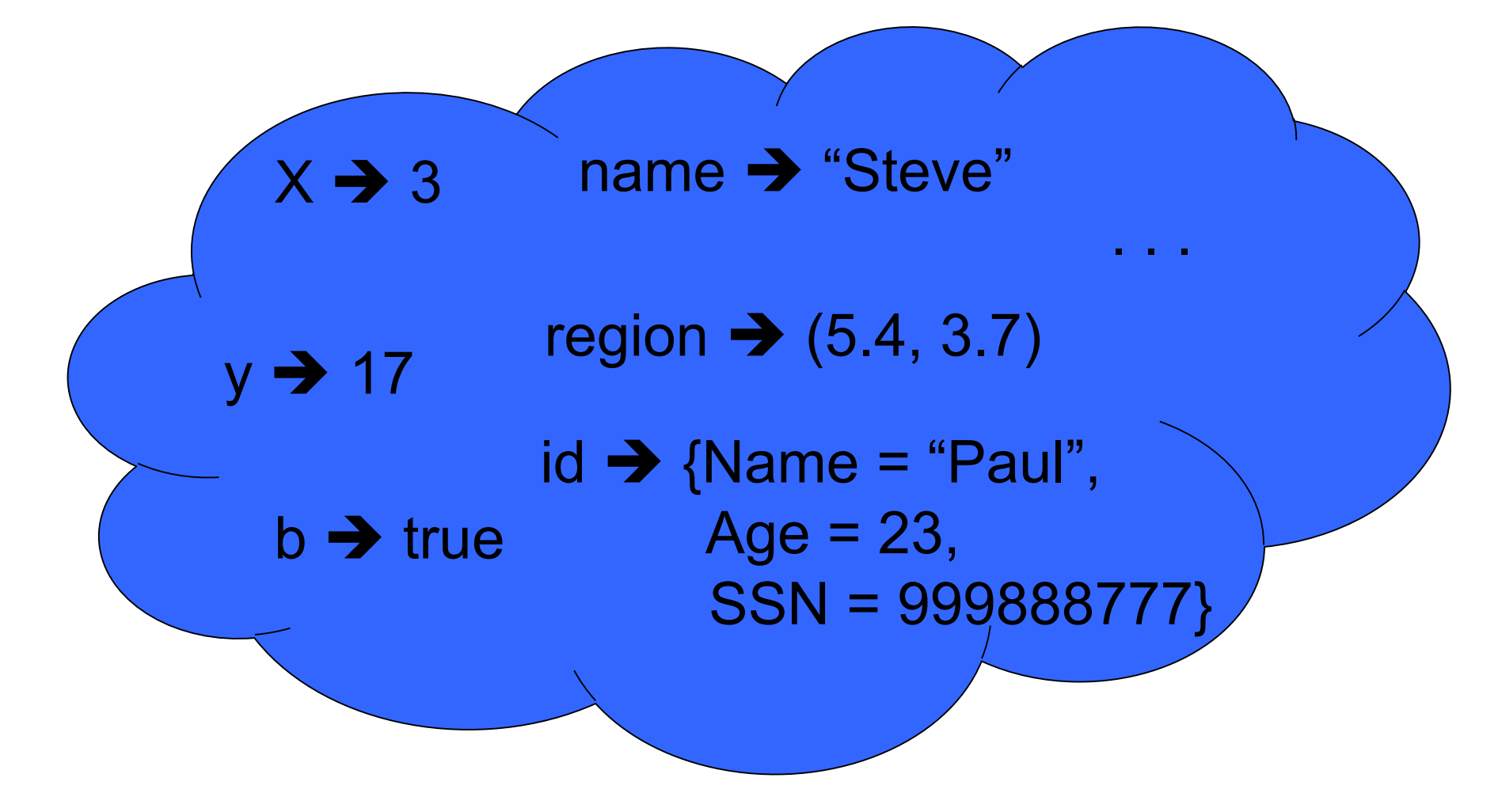

# Global Variable Creation

 $\# 2 + 3$ ;; (\* Expression \*) // doesn't affect the environment # let test =  $3 < 2$ ;; (\* Declaration \*) val test : bool  $=$  false  $1/\rho_1 =$ {test  $\rightarrow$  false} # let  $a = 1$  let  $b = a + 4$ ;; (\* Seq of dec \*) //  $\rho_2 = \{b \rightarrow 5, a \rightarrow 1, \text{test} \rightarrow \text{false}\}$ 

# New Bindings Hide Old

$$
11 \text{ p}_2 = \{b \rightarrow 5, a \rightarrow 1, \text{ test} \rightarrow \text{false}\}
$$
  
let test = 3.7.;

#### What is the environment after this declaration?

# New Bindings Hide Old

$$
11 \text{ p}_2 = \{b \rightarrow 5, a \rightarrow 1, \text{ test} \rightarrow \text{false}\}
$$
  
let test = 3.7.;

What is the environment after this declaration?

$$
11 \text{ p}_3 = \{ \text{test} \rightarrow 3.7, a \rightarrow 1, b \rightarrow 5 \}
$$

### Environments

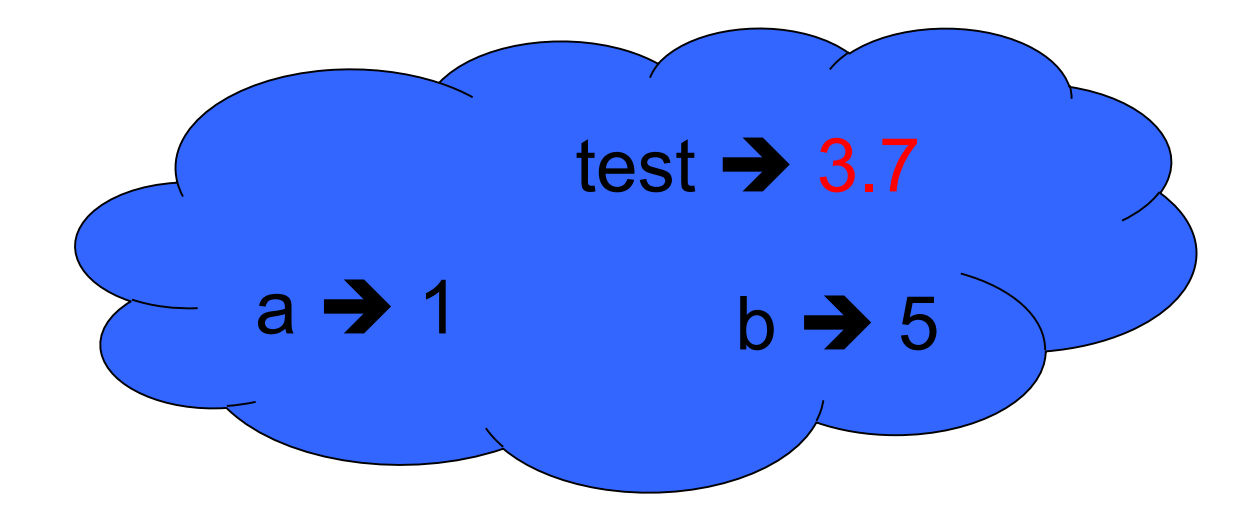

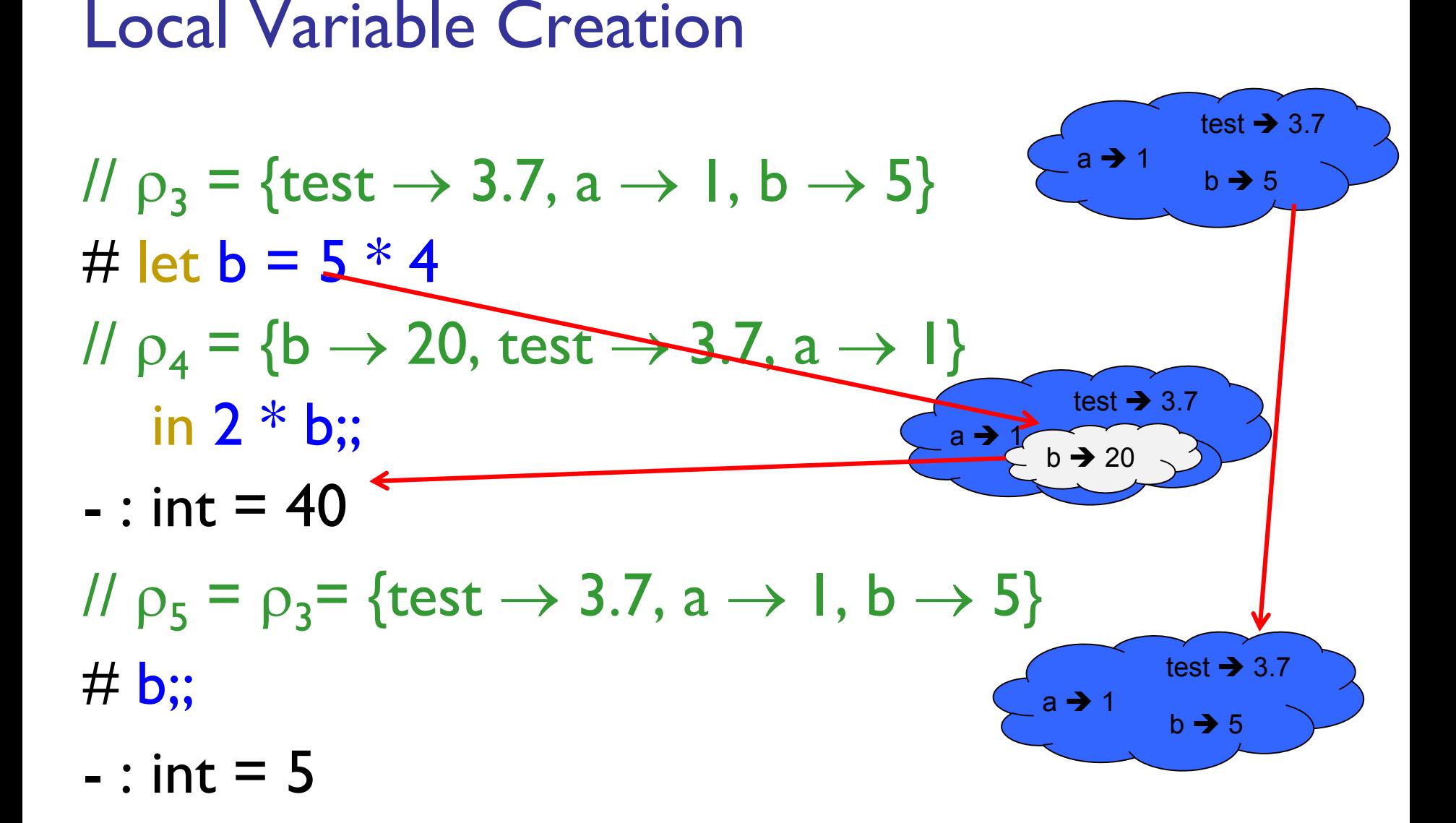

# Local let binding

//  $p_5 = {test \rightarrow 3.7, a \rightarrow 1, b \rightarrow 5}$ #  $let c =$  $let b = a + a$ 

in  $b * b$ ;;

 $# b$ ;;

#### //  $p_5 = {test \rightarrow 3.7, a \rightarrow 1, b \rightarrow 5}$ # let  $c =$  $let b = a \cdot a$ //  $\rho_6 = \{b \rightarrow 2\} + \rho_5$  $/ \vert \vert$  = {b  $\rightarrow$  2, test  $\rightarrow$  3.7, a  $\rightarrow$  1} in  $b * b$ : val  $c : int = 4$ //  $p_7 = \{c \rightarrow 4, \text{ test} \rightarrow 3.7, a \rightarrow 1, b \rightarrow 5\}$  $# b$ : Local let binding  $b \rightarrow 5$  $\frac{1}{2}$  1 test  $\rightarrow$  3.7

# Local let binding

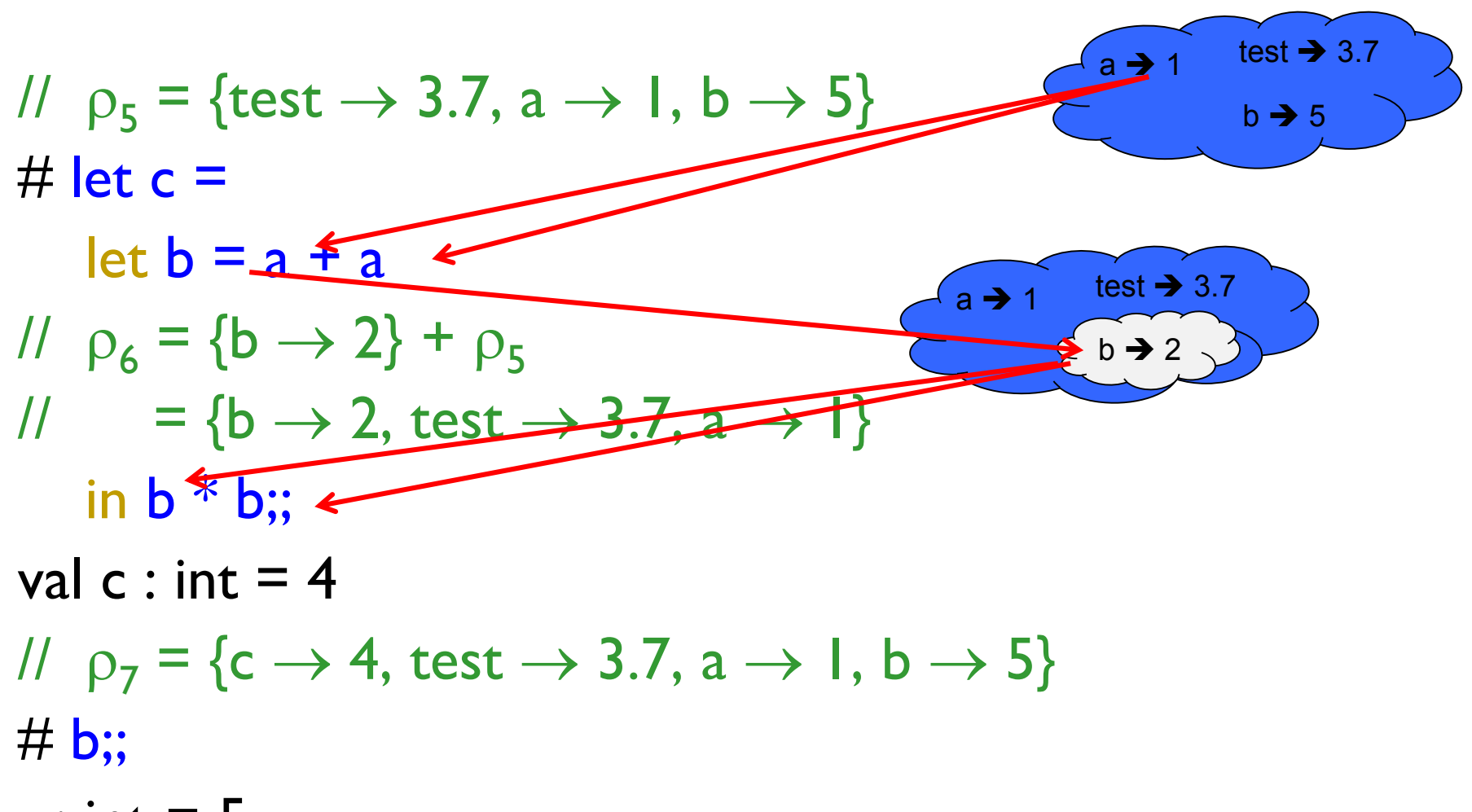

# Local let binding

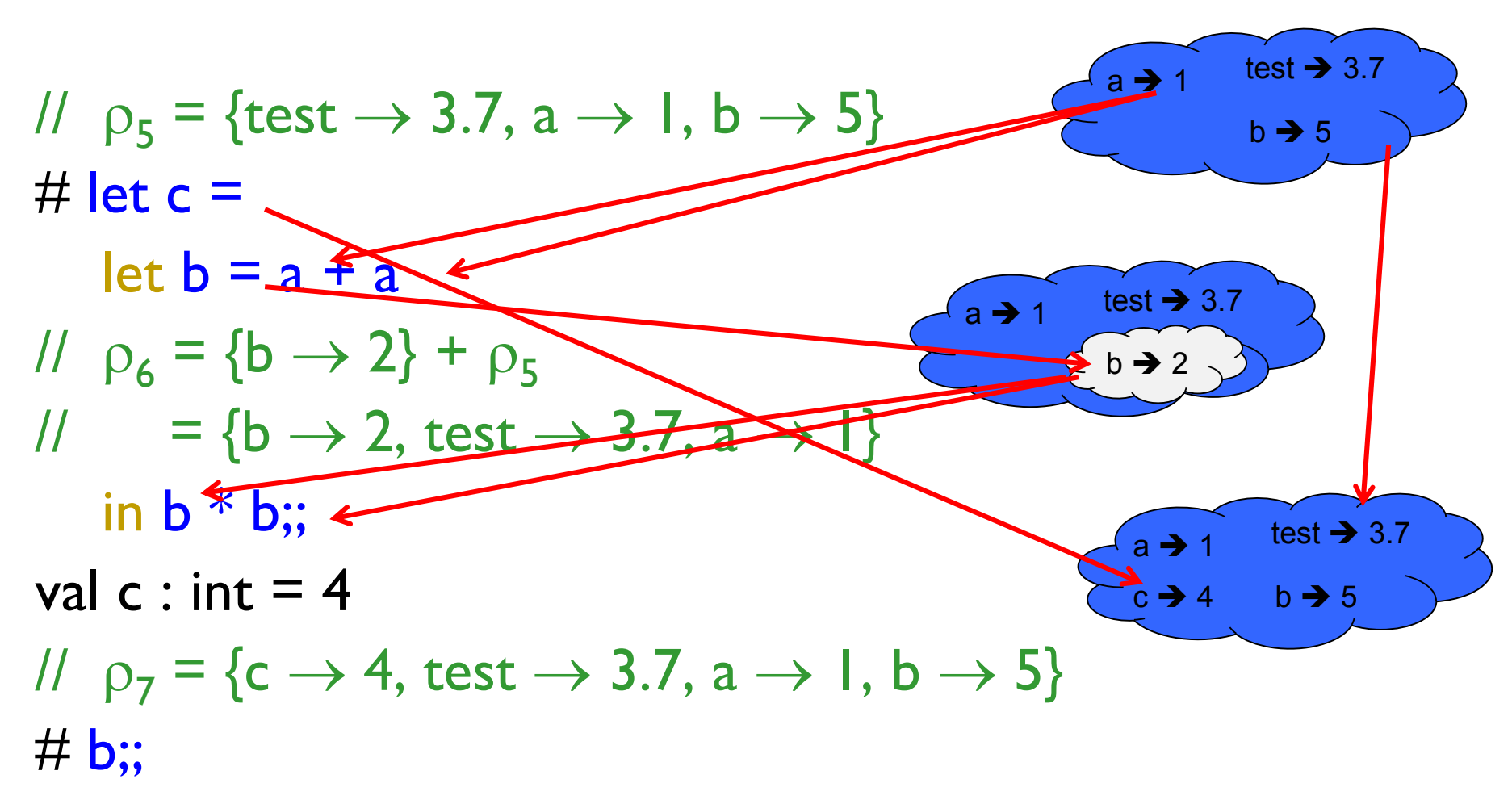

# Booleans (aka Truth Values)

- # true;;
- $-$  : bool = true
- # false;;
- $-$  : bool = false

//  $\rho_7 = \{c \rightarrow 4, \text{ test } \rightarrow 3.7, \text{ a } \rightarrow 1, \text{ b } \rightarrow 5\}$ # if  $b > a$  then 25 else  $0$ ;;

#### Booleans and Short-Circuit Evaluation

- #  $3 > 1$  &  $4 > 6$ ;;
- $-$  : bool = false
- #  $3 > 1$  | 4 > 6;;
- $\blacksquare$  : bool = true
- # not  $(4 > 6)$ ;;
- $-$  : bool = true
- # (print string "Hi\n"; 3 > 1) || 4 > 6;; Hi
- $-$  : bool = true
- #  $3 > 1$  | (print string "Bye\n"; 4 > 6);;
- $-$  : bool = true

8/30/2018 43

#### Tuples as Values

//  $\rho_{\alpha} = \{c \rightarrow 4, a \rightarrow 1, b \rightarrow 5\}$ # let  $s = (5, "hi", 3.2)$ ;; val s : int  $*$  string  $*$  float =  $(5, "hi", 3.2)$ 

//  $p = \{s \to (5, "hi", 3.2), c \to 4, a \to 1, b \to 5\}$ 

## Pattern Matching with Tuples

//  $\rho = \{s \to (5, "hi", 3.2), a \to 1, b \to 5, c \to 4\}$ 

# let  $(a,b,c) = s$ ;;  $(* (a,b,c)$  is a pattern  $*)$ val a : int  $= 5$ val  $b$  : string = "hi" val  $c$  : float = 3.2

# let  $(a, , , ) = s;$ ; val  $a : int = 5$ 

# let  $x = 2$ ,  $9.3$ ;; (\* tuples don't require parens in Ocaml \*) val  $x : int * float = (2, 9.3)$ 

# Nested Tuples

# (\*Tuples can be nested \*) # let  $d = ((1, 4, 62), (' 'bye', 15), 73.95)$ ;; val d : (int  $*$  int  $*$  int)  $*$  (string  $*$  int)  $*$  float = ((1, 4, 62), ("bye", 15), 73.95)

```
# (*Patterns can be nested *)
# let (p, (st, _{\_}) , _{\_}) = d;;
                  (* matches all, binds nothing *)val p : int * int * int = (1, 4, 62)val st : string = "bye"
```
#### **Functions**

```
# let plus_two n = n + 2;
val plus_two : int -> int = \epsilonfun>
```

```
\# plus_two 17;;
```

```
- : int = 19
```
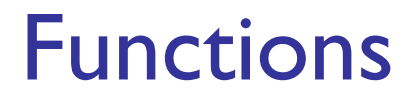

let plus 
$$
two \, n = n + 2
$$
;

\nplus  $two \, 17$ ;

\n... int = 19

#### Nameless Functions (aka Lambda Terms)

$$
fun n-> n+2;
$$

$$
(\text{fun n} -\text{In + 2}) 17;;
$$
  
- : int = 19

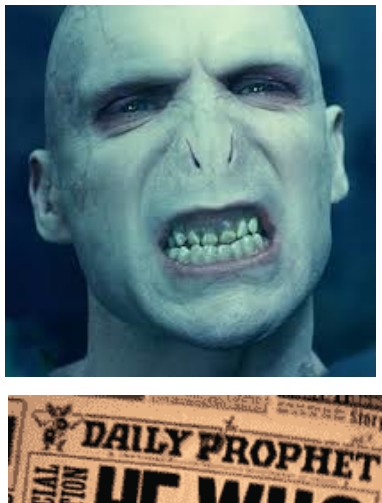

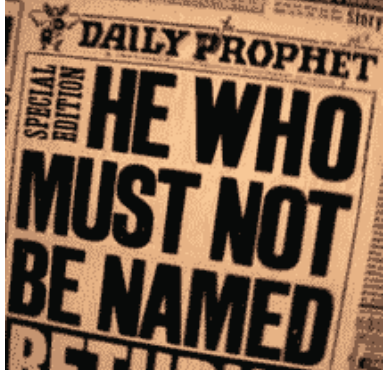

# **Functions**

# let plus two  $n = n + 2$ ; val plus two : int -> int =  $\epsilon$  -# plus two  $17$ ;;  $:$  : int = 19

- # let plus two = fun n  $-$ > n + 2;; val plus two : int -> int =  $\epsilon$  -# plus two  $14$ ;;
- $-$  : int = 16

First definition syntactic sugar for second

# Using a nameless function

- (\* An application  $*)$ # (fun x -> x  $*$  3) 5;;
	- : int  $=$  15

 $(*$  As data  $*)$ # ((fun y -> y +. 2.0), (fun z -> z \* 3));;  $-$ : (float  $-$ > float)  $*$  (int  $-$ > int) = (<fun>, <fun>)

Note: in fun  $v \rightarrow exp(v)$ , scope of variable is only the body exp(v)

8/30/2018 52

# let  $x = 12$ ;; val  $x : int = 12$ # let plus\_x  $y = y + x$ ; val plus  $x : int -\ge int = \frac{1}{t}$ #  $plus_x 3$ ;;  $X \rightarrow 12$ …

What is the result?

# let  $x = 12$ ;; val  $x : int = 12$ # let plus\_x  $y = y + x$ ; val plus  $x : int -\ge int = \frac{1}{t}$ # plus\_ $\times$  3;;  $-$  : int = 15

# let  $x = 7$ ;; (\* New declaration, not an update \*) val  $x : int = 7$ 

# plus  $\times$  3;;

What is the result this time?

# let  $x = 7$ ;; (\* New declaration, not an update \*) val  $x : int = 7$  $\#$  plus\_ $\times$  3;;)  $X \rightarrow 12$ …  $X \rightarrow 7$ …

What is the result this time?

# let  $x = 7$ ;; (\* New declaration, not an update \*) val  $x : int = 7$ 

# plus\_ $\times$  3;;

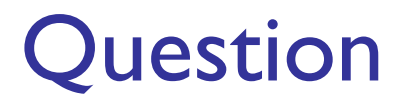

 Observation: Functions are **first-class values**  in this language

- **Question: What value does the environment** record for a function variable?
- Answer: **a closure**

# Save the Environment!

**A closure** is a pair of an environment and an association of a sequence of variables (the input variables) with an expression (the function body), written:

 $\langle$  (v1,...,vn)  $\rightarrow$  exp,  $\rho$  >

**Notal** Where  $\rho$  is the environment in effect when the function is defined (for a simple function)

Recall: let plus  $x = f$ un  $x = > y + x$ 

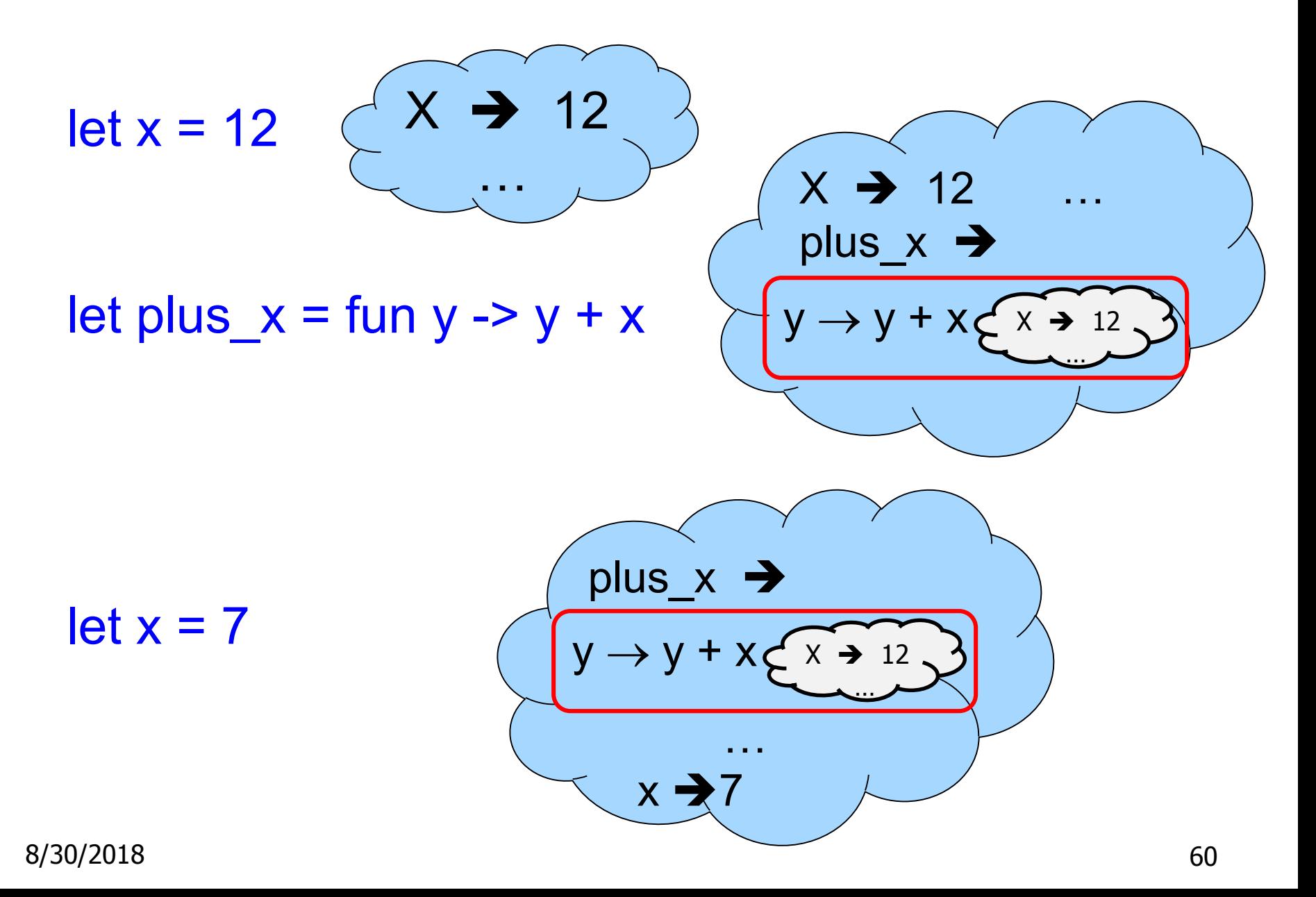

# Closure for plus\_x

• When plus x was defined, had environment:

$$
P_{\text{plus\_x}} = \{..., x \rightarrow 12, ...\}
$$

\n- Recall: let plus 
$$
x y = y + x
$$
\n

is really let plus  $x =$  fun y -> y + x

Closure for fun  $y -> y + x$ :

 $\left\langle y \rightarrow y + x, \rho_{\text{plus } x} \right\rangle$ **Environment just after plus**  $\times$  **defined:**  ${plus_x \rightarrow  } + p_{plus x}$ **(but subtle differences; new decl. replaces old)**

**Like set** 

**union!**

#### Functions with more than one argument

# let add three x y z = x + y + z;; val add three : int -> int -> int -> int =  $\times$  fun>

```
# let t = add three 6 3 2;;
val t : int = 11
```

```
# let add_three =
     fun x \rightarrow (fun y \rightarrow (fun z \rightarrow x + y + z));;
val add three : int \rightarrow int \rightarrow int \rightarrow int \rightarrow int \equiv <fun>
```
#### Again, first syntactic sugar for second

## Functions on tuples

# let plus\_pair  $(n,m)$  = n + m;; val plus\_pair : int  $*$  int  $-$ > int = <fun> # plus pair  $(3,4)$ ;;  $-$  : int =  $7$ # let twice  $x = (x, x)$ ;; val twice : 'a  $\rightarrow$  'a  $*$  'a =  $\langle$ fun> # twice 3;;  $-$  : int  $*$  int =  $(3, 3)$ # twice "hi";; - : string  $*$  string = ("hi", "hi")

8/30/2018 63

# Curried vs Uncurried

#### **Recall**

- # let add three u v w = u + v + w;;
- val add three : int  $\rightarrow$  int  $\rightarrow$  int  $\rightarrow$  int  $\rightarrow$  int =  $\langle$ fun>

#### **How does it differ from** # let add triple  $(u,v,w) = u + v + w$ ;; val add triple : int  $*$  int  $*$  int -> int = <fun>

- add three is **curried**;
- **add** triple is **uncurried**

# Curried vs Uncurried

- # add three 6 3 2;;
- $-$  : int = 11
- # add\_triple (6,3,2);;  $-$  : int = 11
- # add\_triple 5 4;; Characters 0-10: add triple 5 4;;  $\wedge\wedge\wedge\wedge\wedge\wedge\wedge\wedge\wedge\wedge\wedge$
- This function is applied to too many arguments, maybe you forgot a `;'
- # fun  $x \rightarrow$  add triple  $(5,4,x);$ ;
- $:$  int  $\rightarrow$  int =  $\langle$ fun>

Partial application of functions

$$
let add_three \times y z = x + y + z;
$$

- # let  $h =$  add three 5 4;; val  $h : int \rightarrow int = \langle fun \rangle$
- # h 3;;
- $-$  : int = 12
- # h 7;;
- $-$  : int = 16

#### 8/30/2018 66 Partial application also called *sectioning*

Match Expressions

 $#$  let triple\_to\_pair triple = match triple with  $(0, x, y)$  ->  $(x, y)$  $(x, 0, y)$  ->  $(x, y)$  $(x, y, ) \rightarrow (x, y);$ 

•Each clause: pattern on left, expression on right

•Each x, y has scope of only its clause

•Use first matching clause

val triple to pair : int \* int \* int -> int \* int = <fun>